**Функциональные возможности** 

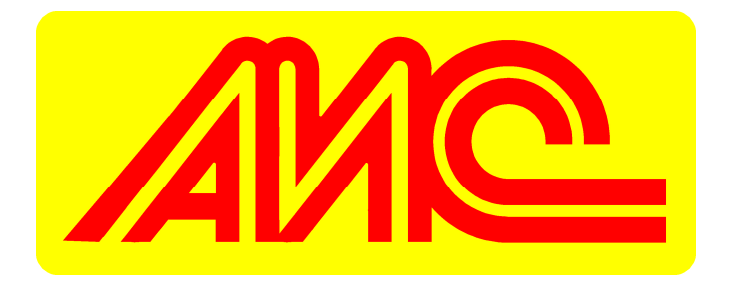

Описание функциональных характеристик Программы для ЭВМ "АИС Стройка" и информация, необходимая для установки и эксплуатации.

г. Омск 2019 год

# **Оглавление**

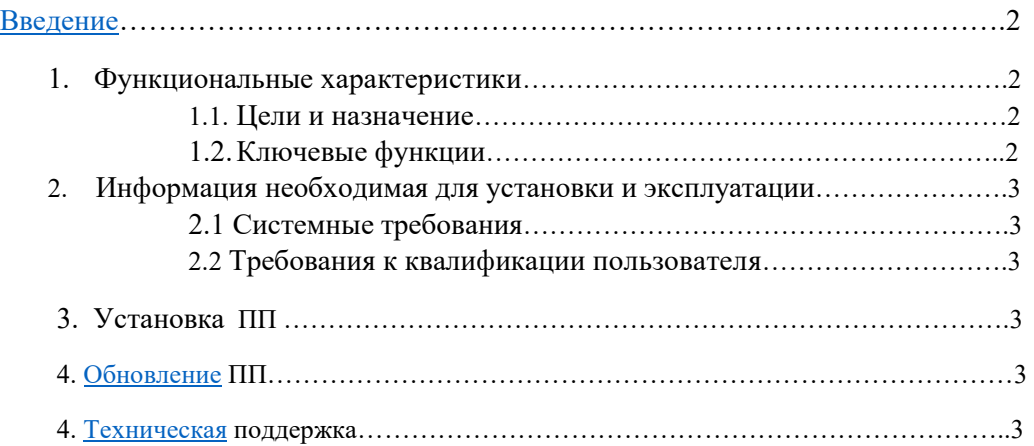

# Введение

Данный документ описывает правила, методы и принципы работы Программы для ЭВМ «АИС Стройка».

## **1. Функциональные характеристики 1.1 Цели и назначение**

Программа для ЭВМ «АИС Стройка» (далее «АИС Стройка») предназначена для полноценной автоматизации деятельности строительной компании и позволяет вести ее учет в едином информационном пространстве на всех стадиях производственного цикла.

### **1.2 Ключевые функции**

- 1.2.1 «АИС Стройка» объединяет в себе систему производственного и финансового планирования, бюджетирования, систему учета, систему всесторонней управленческой отчетности.
- 1.2.2 Позволяет управлять стоимостью строительных проектов на основе визуально удобной отчетности по ключевым показателям проекта в разных разрезах, таких как: стоимость строительства объекта от начала до окончания, прогноз рентабельности, процент выполнения, контроль отклонений и др.
- 1.2.3 Позволяет вести календарное планирование выполнения и сдачи работ по конструктивным элементам и видам работ. В интерактивном режиме можно управлять сроками выполнения работ на основе Диаграммы Ганта.
- 1.2.4 Позволяет планировать ресурсы на основе календарного плана работ на весь срок строительства объекта (материалы, машины и механизмы, труд, субподряд, прочие прямые расходы). При изменении сроков выполнения работ происходит автоматическая синхронизация сроков расхода ресурсов.
- 1.2.5 Формируются электронные справочники норм потребления по видам работ (материалы, техника, рабочая сила).
- 1.2.6 При планировании в «АИС Стройка» можно строить сценарии с учетом разных моделей, планировать соотношение собственных и субподрядных сил, варианты по использованию техники и т.п. На основе производственных ресурсных бюджетов формируются бюджеты доходов и расходов по каждому проекту, а также компании в целом, исходя из которых, с учетом порядка расчетов с поставщиками и подрядчикам составляется бюджет движения денежных средств до конца строительства.
- 1.2.7 Система формирует обзор сводной потребности в технике на объектах строительства. Планируя загрузку машин и механизмов, оценивается, чего и сколько не хватает, каковы возможные простои, происходит своевременное принятие решения.
- 1.2.8 Система позволяет ежедневно вести учет выхода рабочих на стройплощадку, учет работы техники, учет отпущенных на стройку материалов, учет выполненных субподрядчиками работ.
- 1.2.9 Реализована возможность оперативной оценки стоимости потребленных ресурсов по плановой цене (в течение месяца и на отчетную дату).

1.2.10 Система соотносит факт совершенных исходящих платежей с планируемыми расходами по проекту, осуществляет контроль выполнения бюджета.

## 2. Информация необходимая для установки и эксплуатации

### 2.2 Системные требования

Требования к аппаратному обеспечению: процессор совместимый с архитектурой Intelx86 и тактовой частотой не ниже 1ГГц. 100 МБ своболного лискового пространства, оперативная память не менее 512 МБ.

Тип ЭВМ: IBM РС-совместимый ПК

Язык: встроенный язык «1С: Предприятие 8».

ОС: Microsoft Windows 8.1 и новее, Linux (DEB-based, RPM-based), Apple OS X

Объем программы: 30 Мб

### 2.3 Требования к квалификации пользователя

Пользователь программы «АИС Стройка» должен обладать определенной компетентностью в области экономики строительства, обладать знаниями по ресурсному планированию. Освоить работу в «АИС Стройка» можно воспользовавшись видеоинструкциями, расположенными в разделе «видеоинструкции» на вкладке «главное» основной панели управления и на онлайн консультациях.

## 2.4 Установка программы для ЭВМ «АИС Стройка»

Программа для ЭВМ «АИС Стройка» работает как облачный сервис. Вход для работы осуществляется через удаленный доступ по логину и паролю, получить которые можно позвонив по т. +7(921) 961-20-07 или написав по электронной почте М. Fedyaev21@gmail.com.

#### 2.5 Обновление программы «АИС Стройка»

Обновление программы «АИС Стройка» проходит только сотрудниками компании технической поддержки.

#### 2.6 Техническая поддержка

Вопросы, возникшие в ходе работы с программой для ЭВМ «АИС Стройка», направляйте в службу технической поддержки по адресу M.Fedyaev21@gmail.com или по телефону +7(921) 961-20-07. Все обращения рассматриваются в будние дни с 9:00 до 18:00 по московскому времени. Ответы и оказание технической поддержки в штатном режиме предоставляется не позднее 48 часов с момента обращения.